# 中 国 工 控 网

# 关于举办"西门子 PLC+WinCC 技术培训班"的通知

为加快工业自动化人才培养的步伐,满足社会不断增长的对工业自动化人才 的迫切需求,由中国工控网联合多家工业自动化领域优秀企业开展了一项以培养 技能型、创新型工业自动化人才,促进自动化工程师就业、择业为目标的培训项 目——全国工业自动化人才培训项目(简称 IAAT 项目)。该项目在全国范围内 开展工业自动化培训工作,截至目前,已合作院校与培训机构达 200 余家,参与 培训考试学员累计 16600 余名。

为进一步加快工业自动化培训项目的推广和实施,IAAT 项目将在全国各地 分期举办"西门子 PLC+WinCC 技术培训班", 现将有关事项通知如下:

### 一、培训时间

第十期: 2016年11月 20日-11月 25日 (20日全天报到) 北京 第十一期: 2016年12月18日-12月23日 (18日全天报到) 北京

#### 二、培训地点

北京-中国工控网,北京市海淀区紫竹院路 116 号嘉豪国际中心 B 座 8 层

#### 三、培训内容

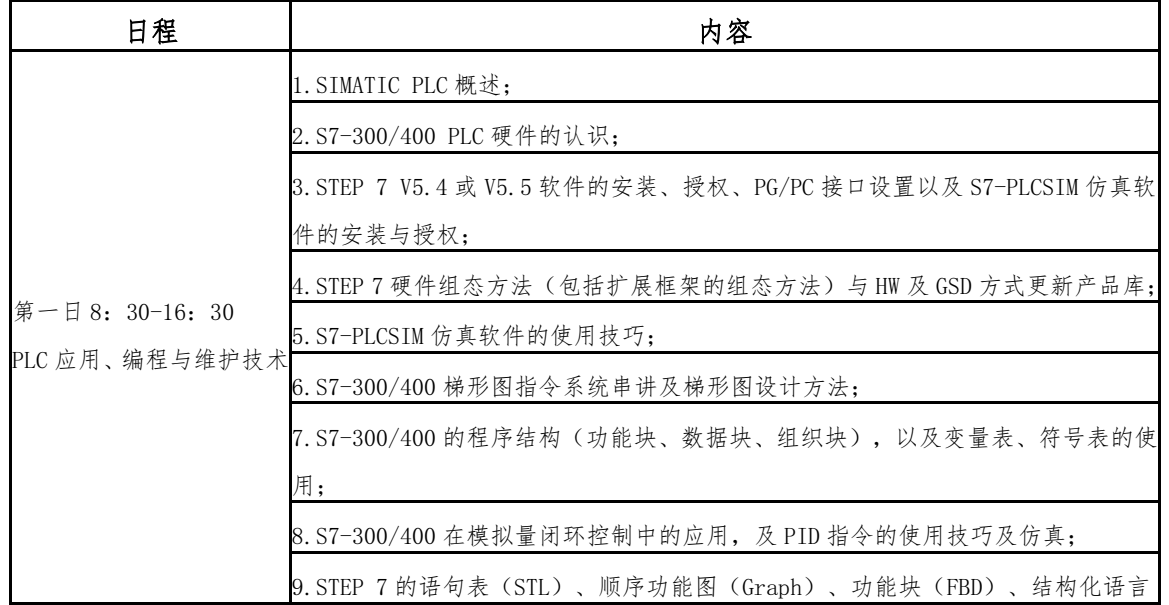

# 参加培训学员需自带笔记本电脑

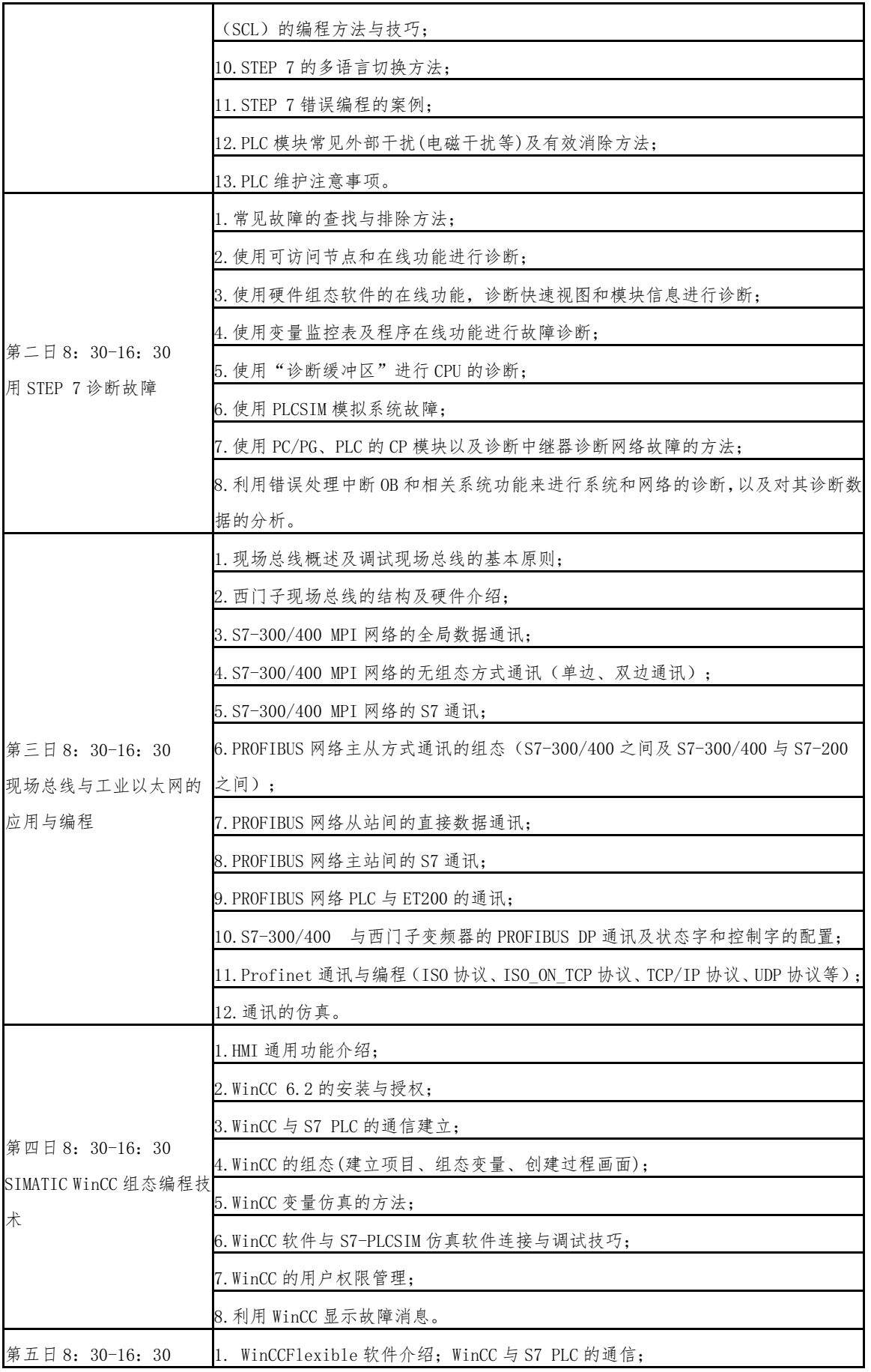

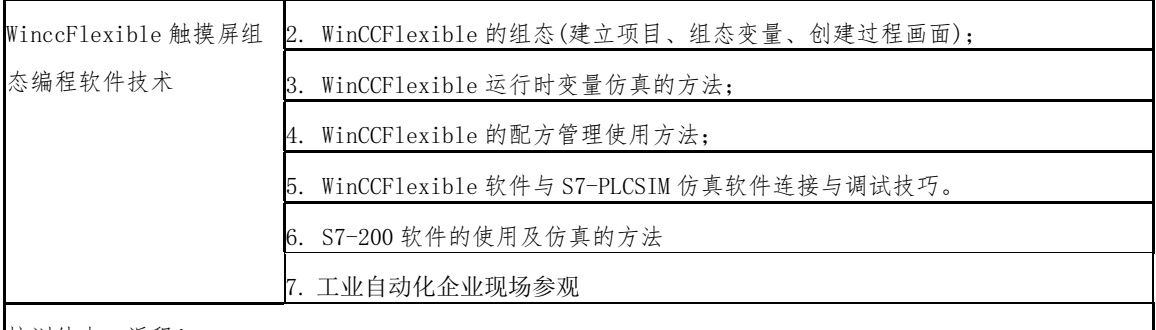

培训结束,返程!

### 四、培训师资

工业领域知名企业技术专家和骨干、工业自动化培训项目专家委员会成员及 工业自动化培训项目合作企业高级工程师。

# 五、培训证书

培训后参加认证考试,可申请工信部颁发的《工业和信息化领域急需紧缺人 才证书》,同时可申请 IAAT 项目颁发的《IAAT 项目培训证书》。

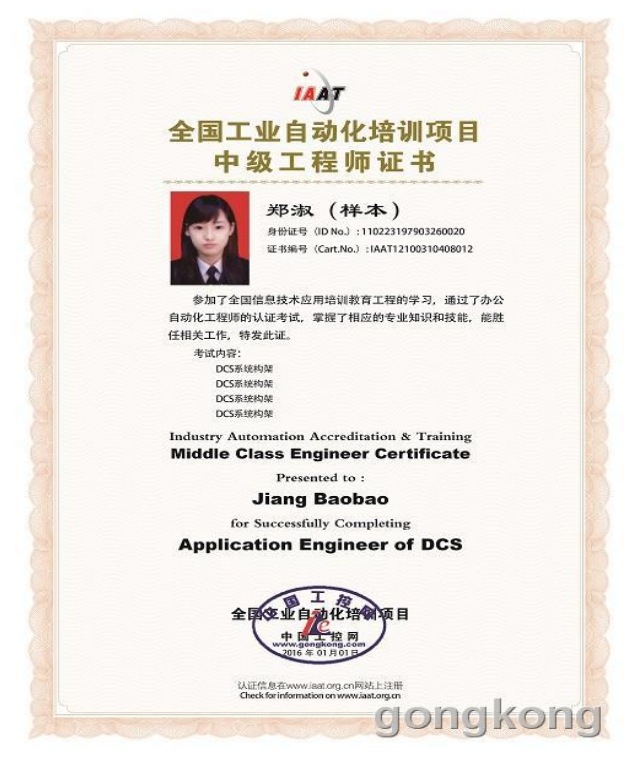

《IAAT 项目证书样本》

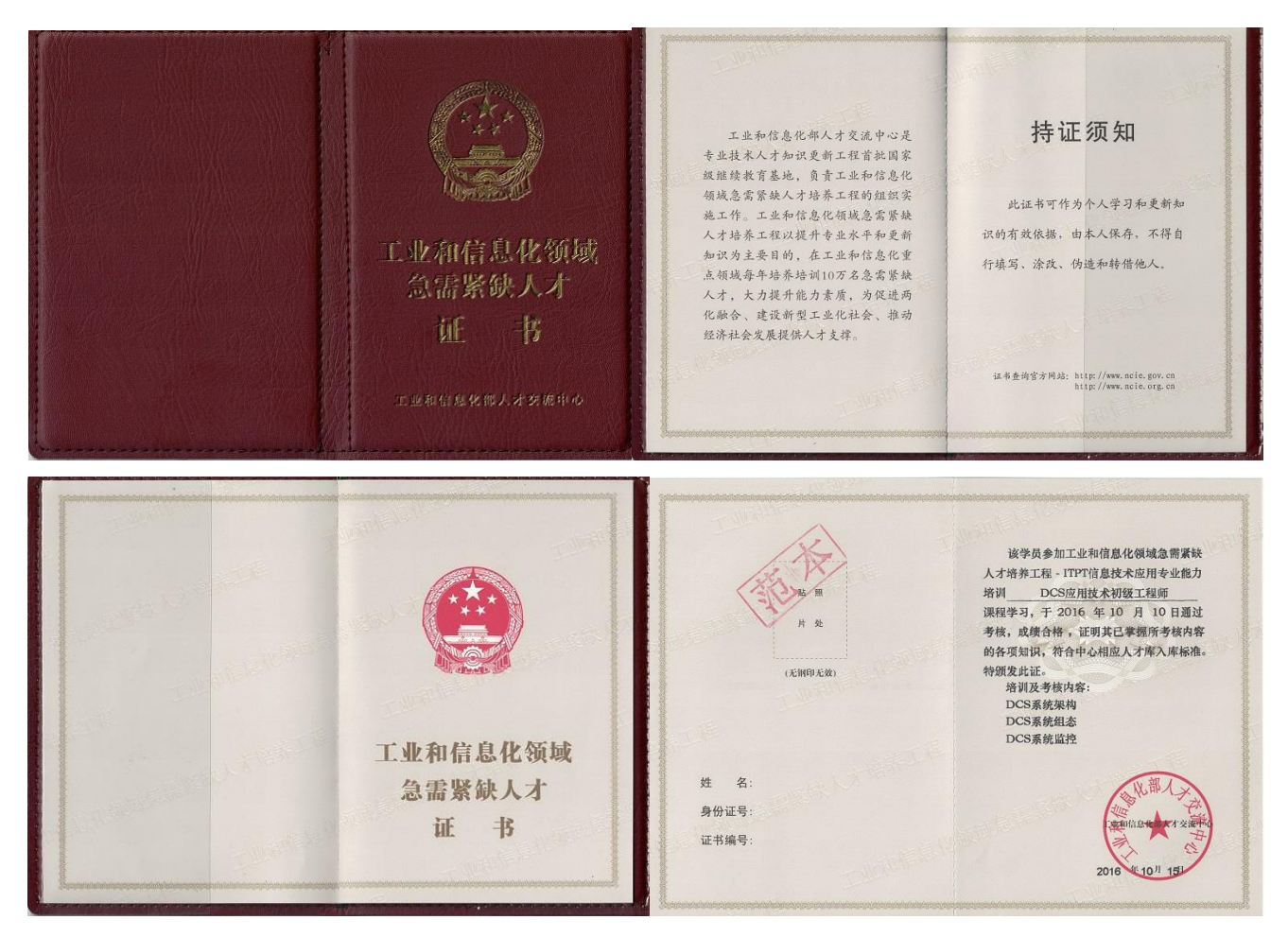

《工信部证书样本》

# 六、培训费用

1、培训、资料及考试费 2980 元/人,工信部工程师证书 680 元/人(自愿 获取);

2、食宿统一安排,费用自理(培训期间管中餐)。

## 七、联系方式

联系人: 甄浩然、刘永刚

电话:400-1010-875;010-58930031

邮箱:contact@iaat.org.cn

地址: 北京市海淀区紫竹院路 116 号嘉豪国际中心 B 座 8 层 (100097)

全国工业自动化人才培训项目

中国工控网-工控教育

二零一六年十月一日

附件:报名回执表

报名回执表

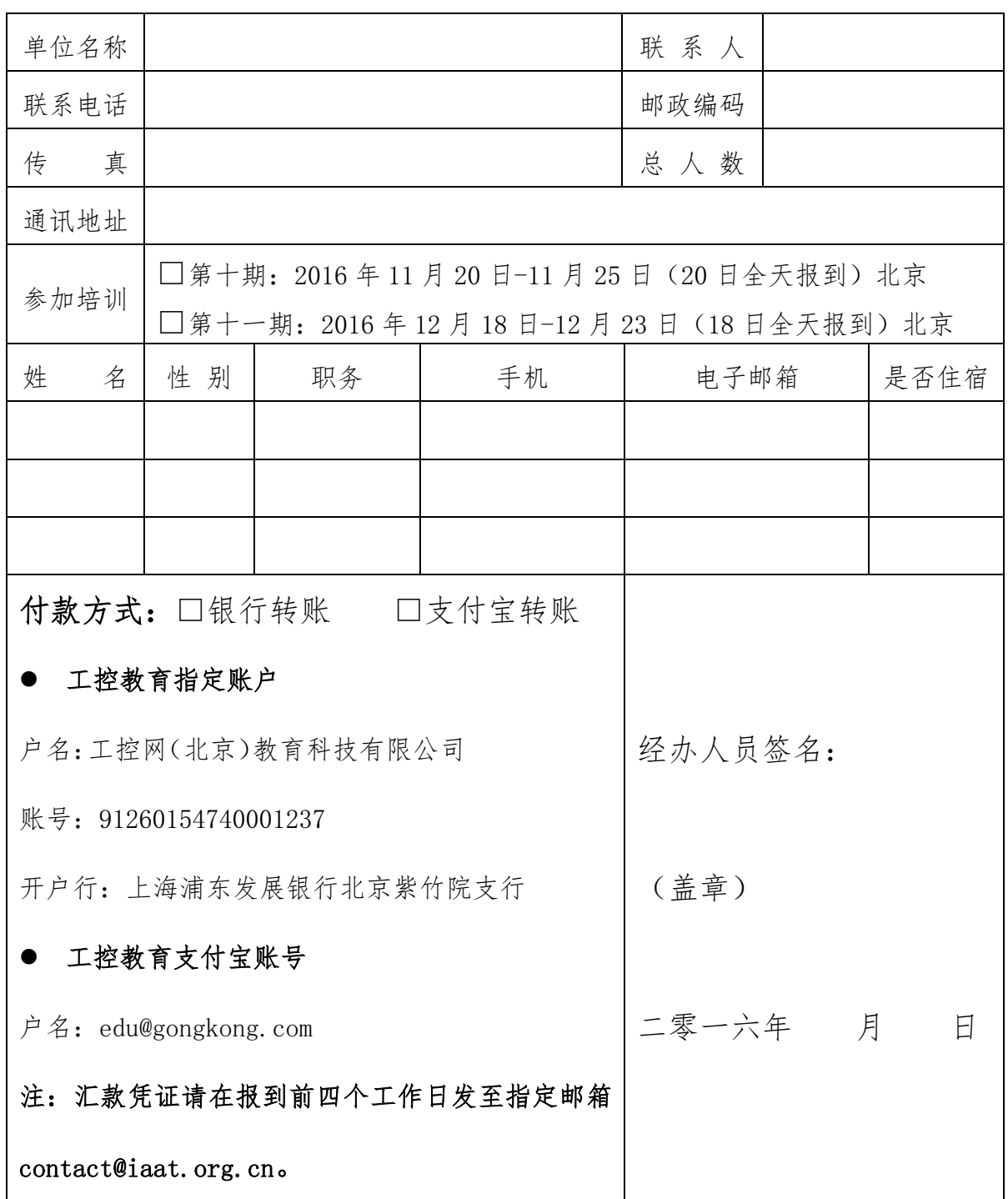